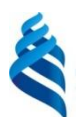

### **МИНИСТЕРСТВО ОБРАЗОВАНИЯ И НАУКИ РОССИЙСКОЙ ФЕДЕРАЦИИ**

Федеральное государственное автономное образовательное учреждение высшего образования

**«Дальневосточный федеральный университет»**

(ДВФУ)

#### **ШКОЛА ЭКОНОМИКИ И МЕНЕДЖМЕНТА**

СОГЛАСОВАНО УТВЕРЖДАЮ Руководитель ОП «Государственное и муниципальное управление»

Заведующий кафедрой Государственное и муниципальное управление

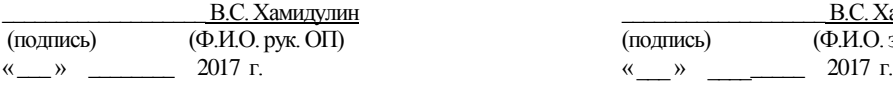

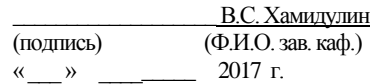

#### **РАБОЧАЯ ПРОГРАММА УЧЕБНОЙ ДИСЦИПЛИНЫ**

Информационные технологии в профессиональной деятельности

**Направление подготовки 38.03.04 Государственное и муниципальное управление** 

Форма подготовки: очная

курс 2 семестр 4 лекции 18 час. практические занятия 0 час. лабораторные работы 36 час. в том числе с использованием МАО лек. 0 /пр. 0 /лаб. 18 час. всего часов аудиторной нагрузки 54 час. в том числе с использованием МАО 18 час. самостоятельная работа 54 час. в том числе на подготовку к экзамену 0 час. контрольные работы (количество) – курсовая работа/курсовой проект – зачет 4 семестр экзамен –

Рабочая программа составлена в соответствии с требованиями образовательного стандарта, самостоятельно устанавливаемого ДВФУ, утвержденного приказом ректора от *18.02.2016 № 12-13-235*.

Рабочая программа обсуждена на заседании кафедры бизнес-информатики и экономикоматематических методов ШЭМ ДВФУ № \_\_\_\_ от «\_\_\_\_\_» \_\_\_\_\_\_\_\_\_\_\_\_\_\_\_\_20\_\_\_\_г.

Заведующий кафедрой: д-р экон. наук, проф. Шмидт Ю.Д. Составители: канд. экон. наук, доцент Тупикина Е.Н. канд. экон. наук, доцент Ивин В.В.

#### **I. Рабочая программа пересмотрена на заседании кафедры:**

Протокол от «\_\_\_\_\_» \_\_\_\_\_\_\_\_\_\_\_\_\_\_\_\_\_ 201\_ г. № \_\_\_\_\_\_

Заведующий кафедрой \_\_\_\_\_\_\_\_\_\_\_\_\_\_\_\_\_\_\_\_\_\_\_ \_\_\_\_\_\_\_\_\_\_\_\_\_\_\_\_\_\_

(подпись) (И.О. Фамилия)

#### **II. Рабочая программа пересмотрена на заседании кафедры**:

Протокол от «\_\_\_\_\_» \_\_\_\_\_\_\_\_\_\_\_\_\_\_\_\_\_ 201 г. № \_\_\_\_\_\_ Заведующий кафедрой \_\_\_\_\_\_\_\_\_\_\_\_\_\_\_\_\_\_\_\_\_\_\_ \_\_\_\_\_\_\_\_\_\_\_\_\_\_\_\_\_\_

(подпись) (И.О. Фамилия)

### **ABSTRACT**

**Bachelor's degree in** 38.03.04 State and Municipal Administration

**Course title:** Information technologies in professional activity.

## **Basic part of Block 1, 4 credits**

**Instructor:** Tupikina Elena Nikolaevna, Candidate of Economic Sciences, Associate Professor; Ivin Vyacheslav Vadimovich, Candidate of Economic Sciences, Associate Professor.

## **At the beginning of the course a student should be able to:**

- creatively perceive and use the achievements of science and technology in the professional sphere in accordance with the needs of the regional and world labor market;
- use modern methods and technologies (including information) in professional activities.

**Learning outcomes:** general professional competences and specific professional competences:

- the ability to solve standard tasks of professional activity on the basis of information and bibliographic culture with the use of information and communication technologies and taking into account the basic information security requirements (GPC-6);
- the possessing the skills of collecting, processing information and participating in the informatization of the activities of relevant authorities and organizations.

### **Course description:**

The content of the course "Information technologies in professional activity" consists of four sections and covers the following range of issues:

1. Basics of modern information technologies: concept and development of information technology, informational resources, information retrieval technologies, tools and methods of information retrieval.

2. Technologies of data organization, processing and analysis: technology of organization, processing, complex analysis of data, using Excel tables.

3. Technologies for economic data visualization: mapping of economic information, technologies for creating elements of business graphics, visualization technologies.

4. Information technologies development prospective: clouds and cloud computing, virtualization technologies, digitalization.

#### **Main course literature:**

- 1. Bazhenov, R. I. Intellektual'nyye informatsionnyye tekhnologii v upravlenii [Elektronnyy resurs] : uchebnoye posobiye / R. I. Bazhenov. — Elektron. tekstovyye dannyye. — Saratov : Ay Pi Er Media, 2018. — 117 c. — 978-5- 4486-0102-6. — Rezhim dostupa:<http://www.iprbookshop.ru/72801.html>
- 2. Valeyeva, A. N. Informatsionnyye tekhnologii v upravlenii [Elektronnyy resurs] : uchebnoye posobiye / A. N. Valeyeva, K. G. Ippolitov, N. K. Filippova. — Elektron. tekstovyye dannyye. — Kazan' : Kazanskiy natsional'nyy issledovatel'skiy tekhnologicheskiy universitet, 2017. — 108 c. — 978-5-7882-2200-4. — Rezhim dostupa: <http://www.iprbookshop.ru/79293.html>
- 3. Granichin, O. N. Informatsionnyye tekhnologii v upravlenii [Elektronnyy resurs] / O. N. Granichin, V. I. Kiyayev. — Elektron. tekstovyye dannyye. — M. : Internet-Universitet Informatsionnykh Tekhnologiy (INTUIT), 2016. — 377 c. — 978-5-94774-986-1. — Rezhim dostupa: <http://www.iprbookshop.ru/57379.html>
- 4. Korobko, V. I. Teoriya upravleniya [Elektronnyy resurs] : uchebnoye posobiye dlya studentov vuzov, obuchayushchikhsya po spetsial'nosti «Gosudarstvennoye i munitsipal'noye upravleniye», «Menedzhment organizatsii» / V. I. Korobko. — Elektron. tekstovyye dannyye. — M. : YUNITI-DANA, 2017. — 383 c. — 978-5-238-01483-8. — Rezhim dostupa: <http://www.iprbookshop.ru/81695.html>
- 5. Kuznetsov, YU. V. Teoriya organizatsii : uchebnik dlya bakalavrov / YU. V. Kuznetsov, Ye. V. Melyakova. – M. : Izdatel'stvo Yurayt, 2015. – 365 s.

Rezhim dostupa: https://biblio-online.ru/viewer/BE09837E-F224-40CB-8EA5- 80E0B33D155C/teoriya-organizacii#page/1

- 6. Popova, Ye. P. Teoriya organizatsii : uchebnik i praktikum dlya bakalavriata i magistratury / Ye. P. Popova, K. V. Reshetnikova. – M. : Izdatel'stvo Yurayt, 2018. – 338 s. Rezhim dostupa: [https://biblio-online.ru/viewer/431B8FE5-](https://biblio-online.ru/viewer/431B8FE5-0C37-4AE0-89DD-D8F221A51702/teoriya-organizacii#page/17) [0C37-4AE0-89DD-D8F221A51702/teoriya-organizacii#page/17](https://biblio-online.ru/viewer/431B8FE5-0C37-4AE0-89DD-D8F221A51702/teoriya-organizacii#page/17)
- 7. Teoriya organizatsii : uchebnik i praktikum dlya bakalavriata i magistratury / G. R. Latfullin [i dr.] ; pod red. G. R. Latfullina, A. V. Raychenko. – 2-ye izd. – M. : Izdatel'stvo Yurayt, 2018. – 156 s. Rezhim dostupa: [https://biblio](https://biblio-online.ru/viewer/649FC5B3-BF6A-4198-8504-8A3F18196C01/teoriya-organizacii#page/1)[online.ru/viewer/649FC5B3-BF6A-4198-8504-8A3F18196C01/teoriya](https://biblio-online.ru/viewer/649FC5B3-BF6A-4198-8504-8A3F18196C01/teoriya-organizacii#page/1)[organizacii#page/1](https://biblio-online.ru/viewer/649FC5B3-BF6A-4198-8504-8A3F18196C01/teoriya-organizacii#page/1)

**Form of final control:** pass-fail exam

#### **Аннотация к рабочей программе дисциплины**

#### **«Информационные технологии в профессиональной деятельности»**

Учебный курс «Информационные технологии в профессиональной деятельности» предназначен для студентов направления подготовки 38.03.04 Государственное и муниципальное управление.

Дисциплина «Информационные технологии в профессиональной деятельности» включена в состав базовой части блока «Дисциплины (модули)».

Общая трудоемкость дисциплины составляет 4 зачетные единицы, 144 часа. Учебным планом предусмотрены лекционные занятия (18 часов), лабораторные занятия (36 часов, в том числе 18 часов с применением МАО), самостоятельная работа студентов (54 часов). Дисциплина реализуется на 2 курсе, в 4 семестре.

Дисциплина «Информационные технологии в профессиональной деятельности» основывается на знаниях, умениях и навыках, полученных в результате изучения дисциплин «Основы проектной деятельности», «Математика», «Логика», «Современные информационные технологии», «Математика для экономистов», «Статистика», и позволяет подготовить студентов к освоению ряда таких дисциплин, как «Эконометрика», «Проектная деятельность», «Региональное управление и территориальное планирование».

Содержание дисциплины состоит из четырех разделов и охватывает следующий круг вопросов:

1. Основы современных информационных технологий: понятие и классификации информационных технологий, информационные ресурсы, технологии поиска информации.

2. Технологии организации, обработки и анализа данных: формирование табличных данных и проведение вычислений в MS Excel, применение элементов консолидации и сортировки данных, сводные таблицы, макросы.

3. Технологии визуализации экономической информации: современная графика в MS Excel, средства картирования информации, построение схем бизнес-процессов, бизнес-графика в MS Visio и CorelDraw.

4. Перспектива развития информационных технологий: облачные технологии, сервисы и вычисления, классификация облаков и облачных решений, цифровая экономика и цифровизация.

**Цель –** дать студентам знания о современных тенденциях, способах и методах применения современных информационно-коммуникационных технологий в предстоящей профессиональной деятельности, формирование компетенций, направленных на грамотное использование информационных технологий в профессиональной деятельности.

**Задачи**:

 формирование теоретических знаний в области современных информационных технологий и систем;

 развитие практических навыков работы в области современных информационно-коммуникационных технологий для использования в будущей профессиональной деятельности.

Для успешного изучения дисциплины «Информационные технологии в профессиональной деятельности» у обучающихся должны быть сформированы следующие предварительные компетенции:

 способность творчески воспринимать и использовать достижения науки, техники в профессиональной сфере в соответствии с потребностями регионального и мирового рынка труда;

 способность использовать современные методы и технологии (в том числе информационные) в профессиональной деятельности.

В результате изучения данной дисциплины у обучающихся формируются следующие общепрофессиональные и профессиональные компетенции (элементы компетенций):

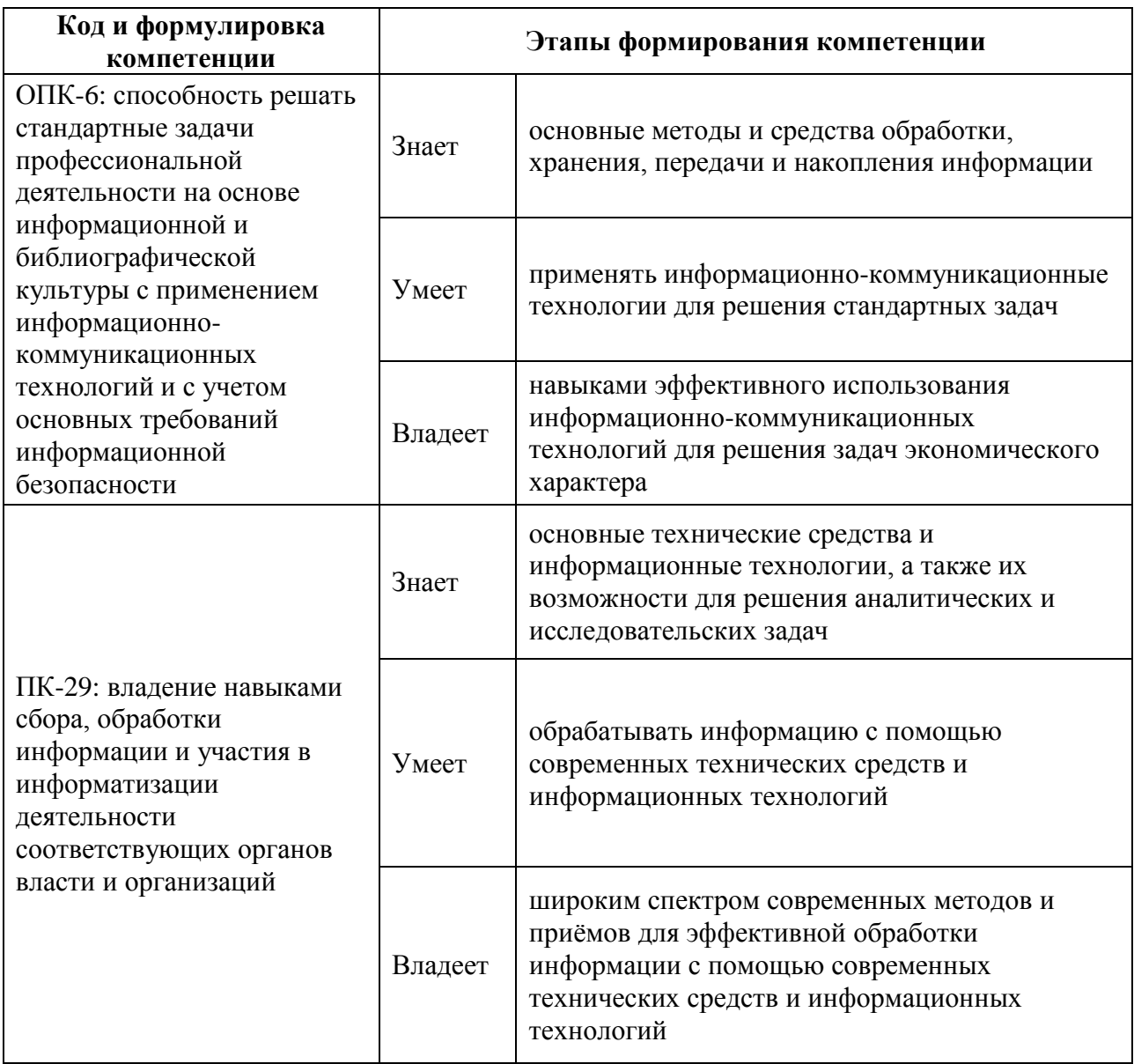

Для формирования вышеуказанных компетенций в рамках дисциплины «Информационные технологии в профессиональной деятельности» применяются следующие методы активного / интерактивного обучения: мастер-класс, творческие индивидуальные работы, метод ситуационного анализа (ситуационные задачи).

# **I. СТРУКТУРА И СОДЕРЖАНИЕ ТЕОРЕТИЧЕСКОЙ ЧАСТИ КУРСА**

## **(18 час.)**

**Модуль 1. Основы современных информационных технологий (2 час.) Тема 1. Введение в информационные технологии (1 час)**

Понятие информационной технологии (ИТ). Виды и способы классификации ИТ. Эволюция информационной технологии. Информационная революция. Информационные ресурсы.

#### **Тема 2. Технологии поиска информации (1 час)**

Технологии поиска информации. Инструменты и методы поиска информации в профессиональной сфере.

## **Модуль 2. Технологии организации, обработки и анализа данных (6 час.)**

#### **Тема 3. Технологии организации и обработки данных (2 час.)**

Формирование табличных данных и проведение вычислений в MS Excel с использованием функций: математических; статистических; логических; текстовых; финансовых; даты и времени; ссылки и массивы; работа с базой данных. Гиперссылки; условное форматирование. Применение элементов консолидации, сортировки, фильтрации данных.

#### **Тема 4. Технологии анализа данных (4 час.)**

Средства работы с табличными базами данных: промежуточные итоги; сводные таблицы; анализ «что если»; макросы; формы и шаблоны; создание документов слияния.

## **Модуль 3. Технологии визуализации экономической информации (4 час.)**

#### **Тема 5. Современная графика в MS Excel (1 час)**

Основные понятия компьютерной графики. Работа с изображениями в MS Excel. Построение и редактирование диаграмм. Использование спарклайнов в MS Excel. Формирование календарных графиков в MS Excel.

#### **Тема 6. Визуализация экономической информации (1 час)**

Понятие экономической информации. Формы представления и отображения экономической информации. Основные средства картирования

 $\overline{Q}$ 

информации. Картирование экономической информации с использованием современного программного обеспечения.

## **Тема 7. Построение схем бизнес-процессов и организационноуправленческих структур (1 час)**

Понятие и виды схем бизнес-процессов. Подходы к построению схем организационно-управленческих структур. Построение схем в MS Excel. Построение схем в MS Visio.

#### **Тема 8. Технологии создания элементов бизнес-графики (1 час)**

Понятие и структура бизнес-графики. Основные подходы к созданию элементов бизнес-графики. Работа с бизнес-графикой в MS Visio. Работа с бизнес-графикой в CorelDraw.

## **Модуль 4. Перспективы развития информационных технологий (6 час.)**

### **Тема 9. Облачные технологии, сервисы и вычисления (2 час.)**

Тенденции развития современных инфраструктурных решений. Технологии виртуализации. Виртуальная машина. Понятие «Облака» («Cloud»). Классификация облаков и облачных решений. Облако, как философия ведения бизнеса. Предпринимательство в области мобильных приложений и облачных сервисов. Рекомендации по выбору и использованию облачных услуг. Понятие облачных вычислений. Виды облачных вычислений. Взаимосвязь облачных сервисов. Достоинства и недостатки облачных вычислений. Примеры облачных сервисов и их применения в бизнесе.

#### **Тема 10. Цифровая экономика, цифровизация (4 час.)**

Информационные технологии в эпоху цифровой экономики.

## **II. СТРУКТУРА И СОДЕРЖАНИЕ ПРАКТИЧЕСКОЙ ЧАСТИ КУРСА Лабораторные работы**

**(36 час., в том числе 18 час. с использованием методов активного обучения)**

**Лабораторная работа №1.** Технологии поиска информации и информационно-поисковые системы (2 час.)

*Метод активного / интерактивного обучения – метод ситуационного анализа (ситуационные задачи) (2 час.)*

1. Изучение базовых принципов поиска информации с применением информационно-поисковых систем (ИПС).

2. Решение ситуационных задач по теме «Поиск информации (по вариантам)».

**Лабораторная работа №2.** Программное обеспечение информационных систем. Настройка рабочего места специалиста (2 час.)

1. Изучение интерфейса пакета прикладных программ (ППП).

2. Настройка рабочего места специалиста:

Настройка «Ленты»;

 Установка необходимых компонентов ППП (Файл – Параметры – Надстройки).

**Лабораторная работа №3.** Программное обеспечение информационных систем. Технологии анализа данных (6 час.)

## *Метод активного / интерактивного обучения – метод ситуационного анализа (ситуационные задачи) (4 час.)*

1. Изучение базовых принципов прогнозирования социальноэкономических показателей с применением анализа временных рядов (трендового анализа с учётов и без учёта сезонных колебаний).

2. Решение ситуационных задач по теме «Прогнозирование экономической информации с учётом сезонных колебаний».

**Лабораторная работа №4.** Программное обеспечение информационных систем. Технологии работы с массивами данных (4 час.)

*Метод активного / интерактивного обучения – метод ситуационного*

### *анализа (ситуационные задачи) (2 час.)*

- 1. Изучение базовых принципов работы с массивами данных:
- Работа с массивами данных в электронных таблицах;

Поиск данных;

Сортировка данных (по значению, по цвету, в диапазоне и пр.);

Фильтрация данных.

2. Решение ситуационных задач по теме «Создание одно- и многотабличных баз данных и организация поиска, фильтрации и ранжирования данных в них».

**Лабораторная работа №5.** Работа с системами управления базами данных (8 час.)

## *Метод активного / интерактивного обучения – метод ситуационного анализа (ситуационные задачи) (4 час.)*

1. Изучение базовых принципов работы с базами данных на примере СУБД MS Access:

 Работа с массивами данных в базах данных и системах управления базами данных;

Сортировка данных;

Выборка данных;

Формирование отчётов.

2. Решение ситуационных задач по теме «Создание одно- и многотабличных баз данных и организация поиска данных в них».

**Лабораторная работа №6.** Проектирование информационных систем в экономике (4 час.)

## *Метод активного / интерактивного обучения – метод ситуационного анализа (ситуационные задачи) (2 час.)*

- 1. Изучение предметной области.
- 2. Знакомство с программой MS Visio.

3. Моделирование бизнес-процессов в нотации IDEF0 для заданной предметной области с применением MS Visio.

4. Решение ситуационных задач по теме «Создание IDEF0-диаграммы для заданного бизнес-процесса и его декомпозиция»

**Лабораторная работа №7.** Создание АРМ специалиста как элемента ИС предприятия (6 час.)

*Метод активного / интерактивного обучения – метод ситуационного анализа (ситуационные задачи) (4 час.)*

1. Изучение предметной области.

2. Моделирование бизнес-процессов в нотации IDEF0 для заданной предметной области с применением MS Visio.

3. Решение ситуационных задач по теме «Создание АРМ специалиста как элемента ИС предприятия»

**Лабораторная работа №8.** Облачные технологии, сервисы и вычисления (4 час.)

1. Изучение предметной области.

2. Моделирование бизнес-процессов при помощи облачных технологий.

## **III. УЧЕБНО-МЕТОДИЧЕСКОЕ ОБЕСПЕЧЕНИЕ САМОСТОЯТЕЛЬНОЙ РАБОТЫ ОБУЧАЮЩИХСЯ**

Учебно-методическое обеспечение самостоятельной работы обучающихся по дисциплине «Информационные технологии в профессиональной деятельности» представлено в Приложении 1 и включает в себя:

 план-график выполнения самостоятельной работы по дисциплине, в том числе примерные нормы времени на выполнение заданий;

 характеристика заданий для самостоятельной работы обучающихся и методические рекомендации по их выполнению;

 требования к представлению и оформлению результатов самостоятельной работы;

критерии оценки выполнения самостоятельной работы.

|                             | Контролируемые                                                           |                                                                                                    |                                                                                                    | Оценочные средства                                                         |                                |
|-----------------------------|--------------------------------------------------------------------------|----------------------------------------------------------------------------------------------------|----------------------------------------------------------------------------------------------------|----------------------------------------------------------------------------|--------------------------------|
| N <sub>2</sub><br>$\Pi/\Pi$ | разделы / темы<br>дисциплины                                             |                                                                                                    | Коды и этапы формирования<br>компетенций                                                                                                    | текущий<br>контроль                                                        | промежуточная<br>аттестация    |
| $\mathbf{1}$                | Модуль 1.<br>Тема 1, 2<br>Модуль 4.<br>Тема 9, 10                        | $O\Pi K$ -<br>6                                                                                                    | знает основные методы и<br>средства обработки,<br>хранения, передачи и<br>накопления информации                                                        | конспект<br>$(\Pi P-7)$<br>лабораторная<br>работа<br>$(HP-6)$              | Вопросы к<br>зачету 1-6, 31-35 |
|                             |                                                                          |                                                                                                    | умеет применять<br>информационно-<br>коммуникационные<br>технологии для решения<br>стандартных задач                                                   | лабораторная<br>работа<br>$(HP-6)$                                         | Вопросы к<br>зачету 6, 7, 34   |
|                             |                                                                          |                                                                                                    | владеет навыками<br>эффективного<br>использования<br>информационно-<br>коммуникационных<br>технологий для решения<br>задач экономического<br>характера | лабораторная<br>работа<br>$(HP-6)$<br>контрольная<br>работа<br>$(\Pi P-2)$ | Вопросы к<br>зачету 6, 7, 34   |
| $\overline{2}$              | Модуль 2.<br>$\Pi K-$<br>29<br>Тема 3, 4<br>Модуль 3.<br>Тема 5, 6, 7, 8 | знает основные<br>технические средства и<br>информационные<br>технологии, а также их<br>возможности для<br>решения аналитических<br>и исследовательских<br>задач | конспект<br>$(HP-7)$<br>лабораторная<br>работа<br>$(HP-6)$                                                                                             | Вопросы к<br>зачету 8-30                                                   |                                |
|                             |                                                                          |                                                                                                    | умеет обрабатывать<br>информацию с помощью<br>современных<br>технических средств и<br>информационных<br>технологий                                     | лабораторная<br>работа<br>$(HP-6)$                                         | Вопросы к<br>зачету 8-30       |
|                             |                                                                          |                                                                                                    | владеет широким<br>спектром современных<br>методов и приемов для                                                                                       | лабораторная<br>работа<br>$(HP-6)$                                         | Вопросы к<br>зачету 8-30       |

**IV. КОНТРОЛЬ ДОСТИЖЕНИЯ ЦЕЛЕЙ КУРСА**

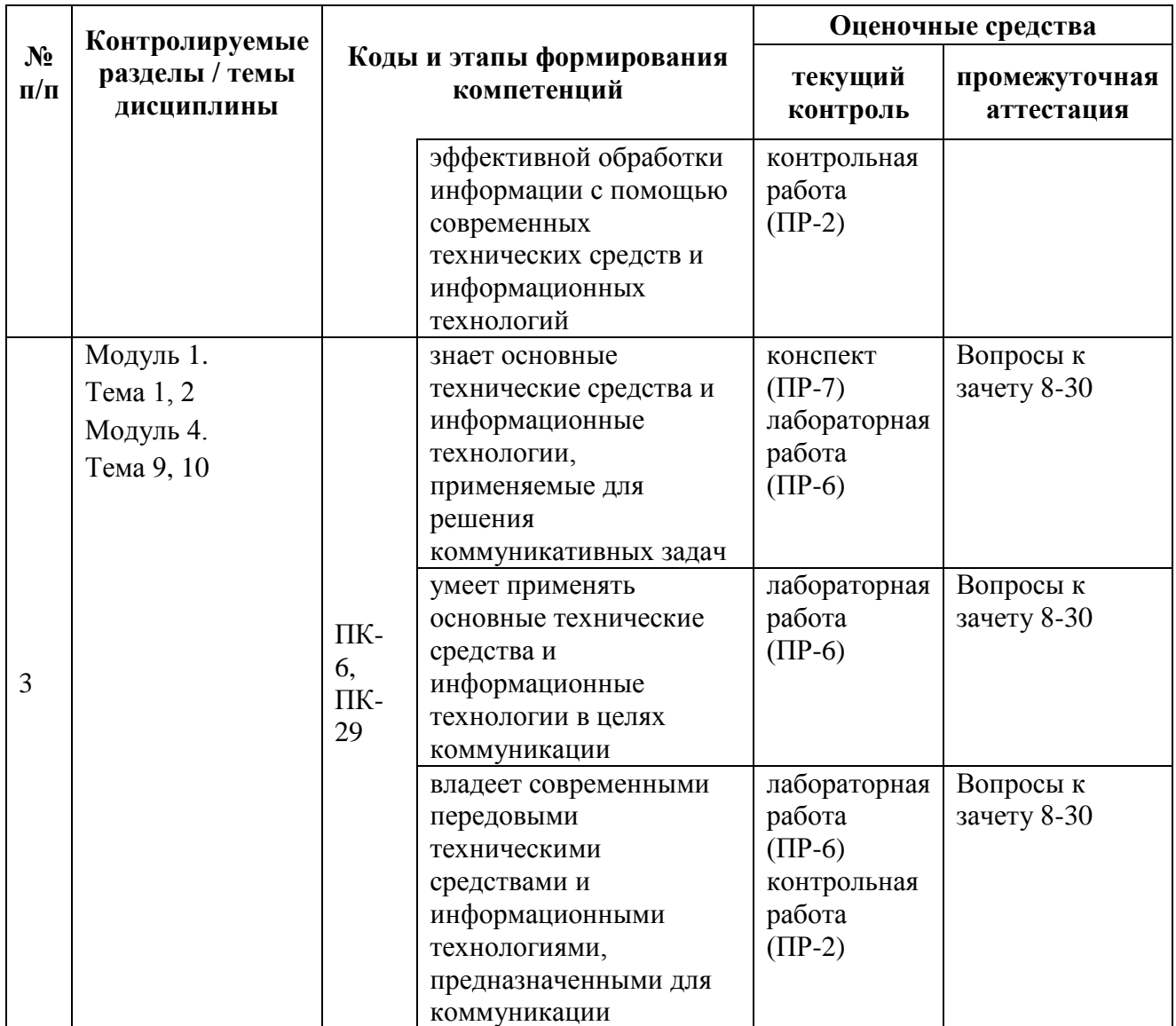

Типовые контрольные задания, методические материалы, определяющие процедуры оценивания знаний, умений и навыков и (или) опыта деятельности, а также критерии и показатели, необходимые для оценки знаний, умений, навыков и характеризующие этапы формирования компетенций в процессе освоения образовательной программы, представлены в Приложении 2.

## **V. СПИСОК УЧЕБНОЙ ЛИТЕРАТУРЫ И ИНФОРМАЦИОННО-МЕТОДИЧЕСКОЕ ОБЕСПЕЧЕНИЕ ДИСЦИПЛИНЫ**

#### **Основная литература**

*(электронные и печатные издания)*

1. Баженов, Р. И. Интеллектуальные информационные технологии в управлении [Электронный ресурс] : учебное пособие / Р. И. Баженов. — Электрон. текстовые данные. — Саратов : Ай Пи Эр Медиа, 2018. — 117 c. — 978-5-4486-0102-6. — Режим доступа:<http://www.iprbookshop.ru/72801.html>

2. Валеева, А. Н. Информационные технологии в управлении [Электронный ресурс] : учебное пособие / А. Н. Валеева, К. Г. Ипполитов, Н. К. Филиппова. — Электрон. текстовые данные. — Казань : Казанский национальный исследовательский технологический университет, 2017. — 108 c. — 978-5-7882-2200-4. — Режим доступа:<http://www.iprbookshop.ru/79293.html>

3. Граничин, О. Н. Информационные технологии в управлении [Электронный ресурс] / О. Н. Граничин, В. И. Кияев. — Электрон. текстовые данные. — М. : Интернет-Университет Информационных Технологий (ИНТУИТ), 2016. — 377 c. — 978-5-94774-986-1. — Режим доступа: <http://www.iprbookshop.ru/57379.html>

4. Коробко, В. И. Теория управления [Электронный ресурс] : учебное пособие для студентов вузов, обучающихся по специальности «Государственное и муниципальное управление», «Менеджмент организации» / В. И. Коробко. — Электрон. текстовые данные. — М. : ЮНИТИ-ДАНА, 2017. — 383 c. — 978-5-238-01483-8. — Режим доступа: <http://www.iprbookshop.ru/81695.html>

5. Кузнецов, Ю. В. Теория организации : учебник для бакалавров / Ю. В. Кузнецов, Е. В. Мелякова. – М. : Издательство Юрайт, 2015. – 365 с. Режим доступа: https://biblio-online.ru/viewer/BE09837E-F224-40CB-8EA5- 80E0B33D155C/teoriya-organizacii#page/1

6. Попова, Е. П. Теория организации : учебник и практикум для бакалавриата и магистратуры / Е. П. Попова, К. В. Решетникова. – М. : Издательство Юрайт, 2018. – 338 с. Режим доступа: [https://biblio](https://biblio-online.ru/viewer/431B8FE5-0C37-4AE0-89DD-D8F221A51702/teoriya-organizacii#page/17)[online.ru/viewer/431B8FE5-0C37-4AE0-89DD-D8F221A51702/teoriya](https://biblio-online.ru/viewer/431B8FE5-0C37-4AE0-89DD-D8F221A51702/teoriya-organizacii#page/17)[organizacii#page/17](https://biblio-online.ru/viewer/431B8FE5-0C37-4AE0-89DD-D8F221A51702/teoriya-organizacii#page/17)

7. Теория организации : учебник и практикум для бакалавриата и магистратуры / Г. Р. Латфуллин [и др.] ; под ред. Г. Р. Латфуллина, А. В. Райченко. – 2-е изд. – М. : Издательство Юрайт, 2018. – 156 с. Режим доступа: https://biblio-online.ru/viewer/649FC5B3-BF6A-4198-8504-8A3F18196C01/teoriyaorganizacii#page/1

#### **Дополнительная литература**

#### *(печатные и электронные издания)*

1. Microsoft Excel 2010 : Bible / John Walkenbach. – Indianapolis, Indiana Hoboken, New Jersey : Wiley Publishing, Inc., 2010. Wiley Publishing, Inc., 2010. XLIV, 1007 p. – Режим доступа: <http://lib.dvfu.ru:8080/lib/item?id=chamo:681878&theme=FEFU>

2. [Аверченков](http://www.knigafund.ru/authors/24709) В.И. Информационные системы в производстве и экономике : учебное пособие [Электронный ресурс] / [Аверченков](http://www.knigafund.ru/authors/24709) В.И., [Лозбинев Ф.Ю.,](http://www.knigafund.ru/authors/24746) [Тищенко А.А..](http://www.knigafund.ru/authors/24747) – М.: Издательство ФЛИНТА, 2011. – Режим доступа: <http://www.knigafund.ru/books/116365/read>

3. Бурняшов Б.А. Информационные технологии в менеджменте. Облачные вычисления: учебное пособие [Электронный ресурс] / Бурняшов Б.А. – Саратов: Вузовское образование, 2013. – 88 c. – Режим доступа: http://www.iprbookshop.ru/12823.html

4. Вычисления, графики и анализ данных в Excel 2010 : самоучитель [Электронный ресурс] / М.П. Айзек. – СПб. : Наука и техника, 2013. – 352 с. – Режим доступа: <http://www.iprbookshop.ru/35392.html>

5. Гаврилов, Л.П. Инновационные технологии в коммерции и бизнесе : учебник для бакалавров [Электронный ресурс] / Л.П. Гаврилов. – М. : Издательство Юрайт, 2017. – 372 с. – Режим доступа : www.biblioonline.ru/book/6C66C8E5-2EEA-42FD-BF32-E88489D0289D

6. Информационные технологии в менеджменте : учебник и практикум для академического бакалавриата [Электронный ресурс] / Е.В. Майорова [и др.] ; под ред. Е.В. Черток. – М. : Издательство Юрайт, 2017. – 368 с. – Режим

доступа: www.biblio-online.ru/book/478DE08C-289F-48A2-8FF9-

2AC28C1A0AFC.

7. Информационные технологии в экономике и управлении : учебник для бакалавров [Электронный ресурс] / [В.В. Трофимов, О.П. Ильина, М.И. Барабанова и др.] ; под ред. В.В. Трофимова. – М. : Юрайт, 2013. – 478 с. – Режим доступа: <https://lib.dvfu.ru:8443/lib/item?id=chamo:693457&theme=FEFU>

8. Клементьев, И.П. Введение в Облачные вычисления [Электронный ресурс] / И.П. Клементьев, В.А. Устинов. – М. : Интуит, 2012. – 233 с. – Режим доступа: http://www.kodges.ru/komp/program/129905-vvedenie-v-oblachnyevychisleniya.html

9. Латфуллина Д.Р. Табличный процессор МS EXCEL: практикум [Электронный ресурс] / Д.Р. Латфуллина, Н.А. Нуруллина. – М. : Российский государственный университет правосудия, 2017. – 60 c. – Режим доступа: <http://www.iprbookshop.ru/65877.html>

10. Основы работы в Microsoft Office 2013: учебное пособие [Электронный ресурс] / Кузин А.В., Чумакова Е.В. – М. : Форум, НИЦ ИНФРА-М, 2017. – 160 с. – Режим доступа: http://znanium.com/go.php?id=561022

11. Статистический анализ данных в MS Excel : учебное пособие [Электронный ресурс] / А.Ю. Козлов, В.С. Мхитарян, В.Ф. Шишов. – М. : ИНФРА-М, 2017. – 320 с. – Режим доступа: <http://znanium.com/go.php?id=858510>

12. Фингар, П. DOT.CLOUD. Облачные вычисления – бизнес-платформа XXI века [Электронный ресурс / П. Фигнар. – М. : Аквамариновая Книга. – 256 с. – Режим доступа: http://www.kodges.ru/komp/132940-oblachnye-vychisleniyabiznes-platforma-xxi-veka.html

## **Перечень ресурсов информационно-телекоммуникационной сети «Интернет»**

1. Электронная библиотека и базы данных ДВФУ. <http://dvfu.ru/web/library/elib>

2. [Электронно-библиотечная система «Лань»](http://e.lanbook.com/) http://e.lanbook.com

3. Электронно-библиотечная система «Научно-издательского центра ИНФРА-М» [http://znanium.com](http://znanium.com/)

4. Электронно-библиотечная система БиблиоТех. http://www.bibliotech.ru

5. Электронный каталог научной библиотеки ДВФУ [http://ini](http://ini-fb.dvgu.ru:8000/cgi-bin/gw/chameleon)[fb.dvgu.ru:8000/cgi-bin/gw/chameleon](http://ini-fb.dvgu.ru:8000/cgi-bin/gw/chameleon)

6. Научная библиотека КиберЛенинка: http://cyberleninka.ru/

#### **Перечень информационных технологий и программного обеспечения**

- 1. Microsoft Word
- 2. Microsoft Excel
- 3. КонсультантПлюс / Гарант
- 4. Яндекс-карты, Google-карты, 2GIS
- 5. MS Visio
- 6. CorelDraw

#### **VI. МЕТОДИЧЕСКИЕ УКАЗАНИЯ ПО ОСВОЕНИЮ ДИСЦИПЛИНЫ**

Реализация дисциплины «Информационные технологии в профессиональной деятельности» предусматривает следующие виды учебной работы: лекции, лабораторные занятия, самостоятельная работа студентов, текущий контроль и промежуточная аттестация.

Освоение курса дисциплины «Информационные технологии в профессиональной деятельности» предполагает рейтинговую систему оценки знаний студентов и предусматривает со стороны преподавателя текущий контроль выполнения работ лабораторных занятий, а также контроль выполнения самостоятельной работы.

Промежуточной аттестацией по дисциплине «Информационные технологии в профессиональной деятельности» является зачет. Студент считается аттестованным по дисциплине «Информационные технологии в профессиональной деятельности» при условии освоения теоретического материала и успешного выполнения заданий лабораторных занятий и самостоятельной работы, предусмотренных учебной программой.

Критерии оценки по дисциплине «Информационные технологии в профессиональной деятельности» для аттестации на зачете следующие: 61-100 баллов – «зачтено», 60 и менее баллов – «не зачтено».

Пересчет баллов по текущему контролю и самостоятельной работе производится по формуле:

$$
P(n) = \sum_{i=1}^{m} \left[ \frac{O_i}{O_i^{max}} \times \frac{k_i}{W} \right],
$$

где:  $W = \sum_{i=1}^{n} k_i^n$  для текущего рейтинга;

 $W = \sum_{i=1}^{m} k_i^n$  для итогового рейтинга;

 $P(n)$  – рейтинг студента;

*m –* общее количество контрольных мероприятий;

*n –* количество проведенных контрольных мероприятий;

*–* балл, полученный студентом на *i*-ом контрольном мероприятии;

 $O_i^{max}$  – максимально возможный балл студента по *i*-му контрольному мероприятию;

*–* весовой коэффициент *i*-го контрольного мероприятия;

 *–* весовой коэффициент *i*-го контрольного мероприятия, если оно является основным, или 0, если оно является дополнительным.

## *Рекомендации по планированию и организации времени, отведенного на изучение дисциплины*

Планирование – важнейшая черта человеческой деятельности, один из характерных, обязательных признаков человеческого труда. Для организации сложной учебной деятельности очень эффективным является использование средств, напоминающих о стоящих перед нами задачах, их последовательности выполнения. Такими средствами могут быть мобильный телефон, имеющий программу органайзера, включающего будильник, календарь и список дел; таймеры, напоминающие о выполнении заданий по дисциплине; компьютерные программы составления списка дел, выделяющие срочные и важные дела.

Составление списка дел – первый шаг к организации времени. Список имеет то преимущество, что позволяет видеть всю картину в целом. Упорядочение, классификация дел в списке – второй шаг к организации времени.

Регулярность – первое условие поисков более эффективных способов работы. Рекомендуется выбрать один день недели для регулярной подготовки по дисциплине. Регулярность не просто позволяет подготовиться к делу, она создает настрой на это дело, позволяет выработать правила выполнения дела (например, сначала проработка материала лекции, учебника, чтение первоисточника, затем выделение и фиксирование основных идей в тетради).

Чтобы облегчить выполнение заданий, необходимо определить временные рамки. Еженедельная подготовка по дисциплине «Информационные технологии в профессиональной деятельности» требует временных затрат. Четкое фиксирование по времени регулярных дел, закрепление за ними одних и тех же часов – важный шаг к организации времени. При учете времени надо помнить об основной цели рационализации – получить наибольший эффект с наименьшими затратами. Учет – лишь средство для решения основной задачи: сэкономить время.

По мнению специалистов по психологии, важность планирования и выполнения дел обусловливается также тем, что у нас накапливаются дела, задачи или идеи, которые мы не реализуем, откладываем на потом – все это негативно сказывается на нашем внутреннем состоянии в целом.

Важная роль в организации учебной деятельности отводится программе дисциплины, дающая представление не только о тематической последовательности изучения курса, но и о затратах времени, отводимом на изучение курса. Успешность освоения дисциплины во многом зависит от правильно спланированного времени при самостоятельной подготовке.

## *Описание последовательности действий обучающихся (алгоритм изучения дисциплины)*

Начиная изучение дисциплины «Информационные технологии в профессиональной деятельности», студенту необходимо:

 ознакомиться с программой, изучить список рекомендуемой литературы; к программе курса необходимо будет возвращаться постоянно, по мере усвоения каждой темы в отдельности, для того чтобы понять: достаточно ли полно изучены все вопросы;

 внимательно разобраться в структуре дисциплины «Информационные технологии в профессиональной деятельности», в системе распределения учебного материала по видам занятий, формам контроля, чтобы иметь представление о курсе в целом, о лекционной и практической части всего курса изучения;

 обратиться к электронному учебному курсу загруженному на платформе Blackboard по дисциплине «Информационные технологии в профессиональной деятельности», позволяющим ориентироваться в последовательности выполнения заданий;

 переписать в тетрадь для лекций (на отдельной странице) и прикрепить к внутренней стороне обложки структуру и содержание теоретической части курса, а в тетрадь для практических занятий – темы практических (лабораторных) занятий.

При подготовке к занятиям по дисциплине «Информационные технологии в профессиональной деятельности» необходимо руководствоваться нормами времени на выполнение заданий. Например, при подготовке к занятию на проработку конспекта одной лекции, учебников, как правило, отводится от 0,5 часа до 2 часов, а на изучение первоисточников объемом 16 страниц печатного текста с составлением конспекта 1,5–2 часа, с составлением лишь плана около 1 часа.

#### *Рекомендации по работе с литературой*

Наиболее предпочтительна потемная последовательность в работе с литературой. Ее можно представить в виде следующего примерного алгоритма:

 ознакомление с рабочей учебной программой и учебно-методическим комплексом дисциплины;

- изучение основной учебной литературы;
- проработка дополнительной (учебной и научной) литературы.

В ходе чтения очень полезно, хотя и не обязательно, делать краткие конспекты прочитанного, выписки, заметки, выделять неясные, сложные для восприятия вопросы. В целях прояснения последних нужно обращаться к преподавателю. По завершении изучения рекомендуемой литературы полезно проверить уровень своих знаний с помощью контрольных вопросов для самопроверки.

Настоятельно рекомендуется избегать механического заучивания учебного материала. Практика убедительно показывает: самым эффективным способом является не «зубрежка», а глубокое, творческое, самостоятельное проникновение в существо изучаемых вопросов.

Необходимо вести систематическую каждодневную работу над литературными источниками. Объем информации по курсу настолько обширен, что им не удается овладеть в «последние дни» перед сессией, как на это иногда рассчитывают некоторые студенты.

Следует воспитывать в себе установку на прочность, долговременность усвоения знаний по курсу. Надо помнить, что они потребуются не только и не столько в ходе курсового зачета, но – что особенно важно – в последующей профессиональной деятельности.

При работе с учебной и научной литературой принципиально важно принимать во внимание момент развития. Курс «Информационные технологии в профессиональной деятельности», как и большинство других дисциплин, не является и не может являться набором неких раз и навсегда установленных истин в последней инстанции. Наоборот, он постоянно развивается и совершенствуется. В нем идёт диалектический процесс «отмирания» устаревшего и возникновения новых идей, взглядов, теорий. В условиях ускоряющегося старения информации учебные, впрочем, как и научные,

издания, далеко не всегда могут поспевать за новыми явлениями и тенденциями, порождаемыми процессом инновации. Ощутимое отставание характерно и для многих публикаций, связанных с курсом. Ведь их невозможно, даже по чисто техническим причинам, не говоря уже о других, ежегодно обновлять и переиздавать. В связи с этим в литературе по курсу студентам могут встречаться положения, которые уже не вполне отвечают новым тенденциям развития. В таких случаях следует, проявляя нужную критичность мысли, опираться не на устаревшие идеи того или другого издания, как бы авторитетно оно ни было, а на нормы, вытекающие из современных изданий, имеющих отношение к изучаемому вопросу.

В то же время настойчивое подчеркивание момента развития вовсе не означает полной ревизии учебной и научной литературы, рекомендуемой по курсу. Задача студента – проявить достаточно высокую научную культуру и не впасть в крайности как ортодоксального догматизма, так и зряшного нигилизма. Наука, как известно, развивается не только на основе отрицания, но и преемственности. В этом непрерывном процессе модернизации знания ему, конечно, будут оказывать помощь преподаватели, постоянно внося соответствующие изменения в содержание учебного процесса.

Наконец, студент обязан знать не только рекомендуемую литературу, но и новые, существенно важные издания по курсу, вышедшие в свет после его публикации.

#### *Рекомендации по подготовке к зачету*

Промежуточной аттестацией по дисциплине «Информационные технологии в профессиональной деятельности» является зачёт. Примерный перечень вопросов к зачёту содержится в BB. Указанные вопросы по дисциплине обновляются на начало учебного года. Непосредственно перед сессией вопросы могут обновляться. Обновленный перечень вопросов к зачёту выдается студентам перед началом экзаменационной сессии. На зачёте студенту предлагается ответить на один-два вопроса по изученным разделам дисциплины. Цель зачёта – проверка и оценка уровня полученных студентом

специальных познаний по учебной дисциплине, а также умения логически мыслить, аргументировать избранную научную позицию, реагировать на дополнительные вопросы, ориентироваться в массиве дефиниций и категорий. Оценке подлежит также и правильность речи студента. Дополнительной целью промежуточной аттестации в виде зачёта является формирование у студента таких качеств, как организованность, ответственность, трудолюбие, самостоятельность. Таким образом, зачёт по дисциплине проверяет сложившуюся у студента систему знаний по данной отрасли знаний и играет большую роль в подготовке будущего профессионала, способствует получению фундаментальной и специальной подготовки в области управления персоналом.

При подготовке к зачёту студент должен правильно и рационально распланировать свое время, чтобы успеть качественно и на высоком уровне подготовиться к ответам по всем вопросам. Зачёт призван побудить студента получить дополнительно новые знания. Во время подготовки к зачёту студенты также систематизируют знания, которые они пробрели при изучении разделов курса. Это позволяет им уяснить логическую структуру курса, объединить отдельные темы в единую систему, увидеть перспективы развития управления персоналом.

Рекомендуемые учебники и специальная литература при изучении курса, имеются в рекомендованном списке литературы в рабочей программе по данному курсу, также их называет студентам преподаватель на первой лекции.

Студент в целях получения качественных и системных знаний должен начинать подготовку к зачёту задолго до его проведения, лучше с самого начала лекционного курса. Для этого, как уже отмечалось, в рабочей программе дисциплины примерные имеются вопросы к зачёту. Целесообразно при изучении курса пользоваться рабочей программой и учебно-методическим комплексом. Также необходимо изучение практики управления персоналом.

Самостоятельная работа по подготовке к зачёту во время сессии должна планироваться студентом, исходя из общего объема вопросов, вынесенных на зачёт и дней, отведенных на подготовку к зачёту. При этом необходимо, чтобы

последний день или часть его, был выделен для дополнительного повторения всего объема вопросов в целом. Это позволяет студенту самостоятельно перепроверить уровень усвоения материала. Важно иметь в виду, что для целей воспроизведения материала учебного курса большую вспомогательную роль может сыграть информация, которая содержится в рабочей программе курса.

#### *Разъяснения по работе с электронным учебным курсом*

Вся информация по данному курсу находится в электронной системе Blackboard в электронном курсе под номером **[FU50006-38.03.03-ITvPD-01:](https://bb.dvfu.ru/webapps/blackboard/execute/launcher?type=Course&id=_6491_1&url=)** 

## **[Информационные технологии в профессиональной деятельности.](https://bb.dvfu.ru/webapps/blackboard/execute/launcher?type=Course&id=_6491_1&url=)**

В ней содержится информация:

- О курсе;
- Рабочая программа учебной дисциплины;
- Преподаватели курса;
- Конспекты лекций;
- Глоссарий;
- Список литературы;
- Дополнительные материалы;
- Материалы для практических занятий;
- Материалы для организации самостоятельной работы студентов;
- Контрольно-измерительные материалы;
- Результаты работ;
- Доска обсуждений;
- Блоги;
- Объявления и др.

Студент может воспользоваться этим ресурсом в случае отсутствия на занятиях, для повторения пройденного материала, для закрепления материала, для самостоятельной работы, для контроля и проверки знаний, для подготовки к практическим занятиям, для подготовки к зачету, для общения с

преподавателем, для передачи домашних, самостоятельных работ преподавателю.

#### *Рекомендации по выполнению домашних заданий*

1. Студенту необходимо в системе Blackboard ознакомиться с очередным тематическим заданием.

2. Выполнить задание. Для этого ознакомиться с методическими рекомендациями по выполнения данного задания, которые расположены в соответствующем разделе, или осуществить поиск материалов в электронном каталоге, или в электронных ресурсах библиотеки ДВФУ (режим доступа: [http://www.lib.dvfu.ru\)](http://www.lib.dvfu.ru/).

3. Осуществить поиск дополнительного материала (при необходимости).

4. Через систему Blackboard передать выполненное задание преподавателю на проверку.

5. В системе Blackboard отслеживать свои результаты (оценки). Время проверки заданий минимум 7 дней.

## **VII. МАТЕРИАЛЬНО-ТЕХНИЧЕСКОЕ ОБЕСПЕЧЕНИЕ ДИСЦИПЛИНЫ**

Сведения о материально-техническом обеспечении и оснащенности образовательного процесса: лекционные и практические занятия по дисциплине «Информационные технологии в профессиональной деятельности» проходят в аудиториях, оборудованных компьютерами типа Lenovo C360Gi34164G500UDK с лицензионными программами MicrosoftOffice 2010 и аудиовизуальными средствами проектор Panasonic DLPProjectorPT-D2110XE, плазма LG FLATRON M4716CCBAM4716CJ. Для выполнения самостоятельной работы студенты в жилых корпусах ДВФУ обеспечены Wi-Fi.

Приложение 1

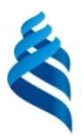

### МИНИСТЕРСТВО ОБРАЗОВАНИЯ И НАУКИ РОССИЙСКОЙ ФЕДЕРАЦИИ

Федеральное государственное автономное образовательное учреждение высшего образования

**«Дальневосточный федеральный университет»**

(ДВФУ)

### **ШКОЛА ЭКОНОМИКИ И МЕНЕДЖМЕНТА**

## **УЧЕБНО-МЕТОДИЧЕСКОЕ ОБЕСПЕЧЕНИЕ САМОСТОЯТЕЛЬНОЙ РАБОТЫ ОБУЧАЮЩИХСЯ**

**по дисциплине «Информационные технологии в профессиональной деятельности» Направление подготовки 38.03.04 Государственное и муниципальное управление Форма подготовки: очная**

> **Владивосток 2017**

## **Самостоятельная работа обучающихся по дисциплине «Информационные технологии в профессиональной деятельности» (90 часов)**

Самостоятельная работа студентов, предусмотренная учебным планом, способствует более глубокому усвоению изучаемого материала, формирует навыки исследовательской работы и ориентирует на умение применять теоретические знания на практике.

Текущая и опережающая самостоятельная работа студентов, направленная на углубление и закрепление знаний, а также развитие практических умений заключается в:

 работе студентов с лекционным материалом, поиске и анализе учебной литературы и электронных источников информации по изучаемым темам дисциплины;

выполнении домашних индивидуальных и коллективных заданий;

 изучении тем, вынесенных на самостоятельную проработку, активное участие в их обсуждении на занятиях;

 изучении теоретического материала тем лабораторных занятий, подготовке презентаций и файлов с текстовым описанием каждого слайда;

 поиске правовых актов, комментариев специалистов в справочноправовой системе по темам занятий, индивидуальных и коллективных заданий,

 освоении технологий взаимодействия с заданными интернет-ресурсами и их использования для решения практических задач;

 освоении технологии создания простейшего сайта компании (или, по желанию студента, в виде электронного портфолио выполненных заданий по дисциплине);

подготовке к зачету.

Проверка самостоятельной подготовки осуществляется как на лабораторных занятиях, так и в ходе проведения промежуточной аттестации.

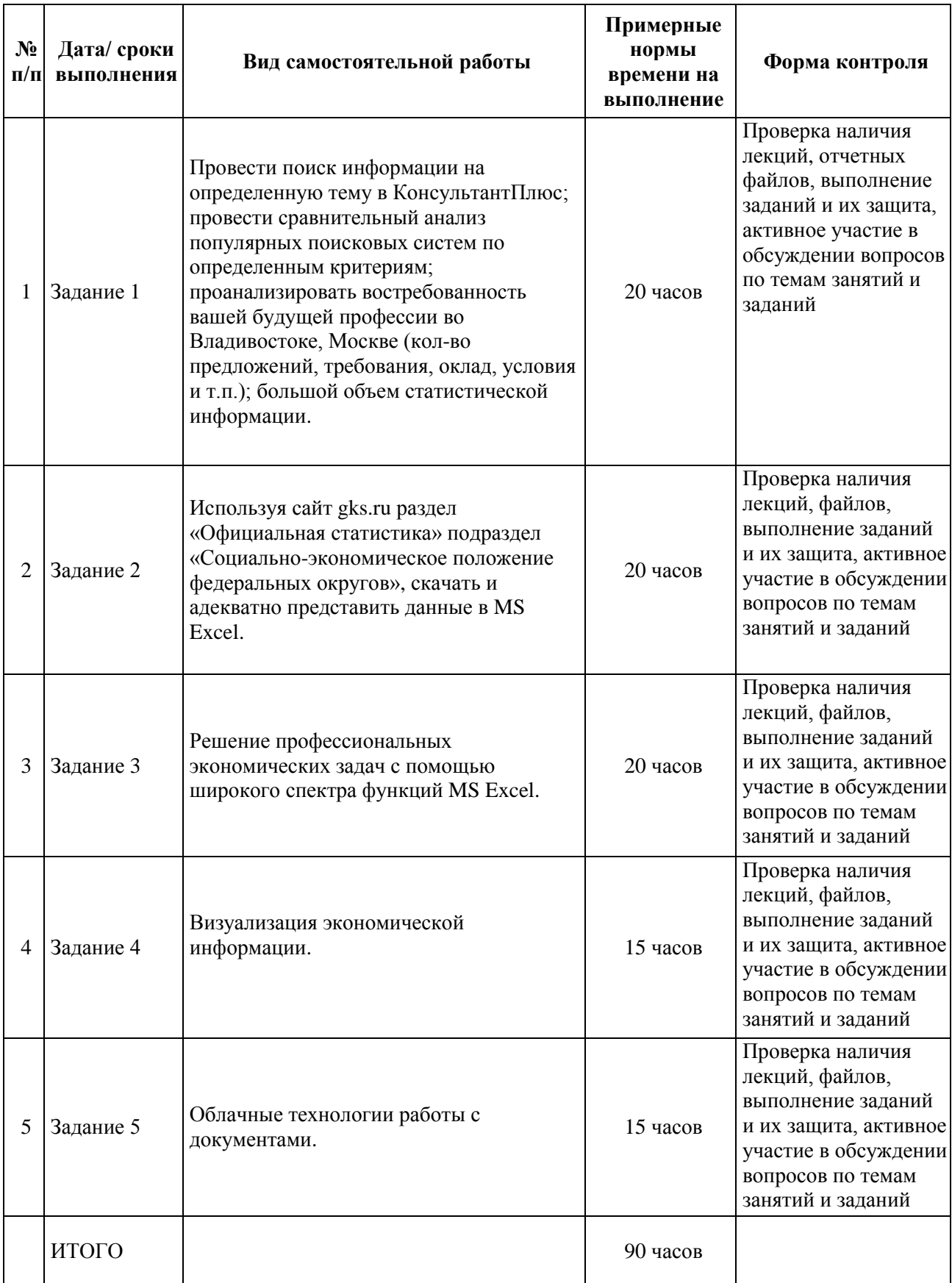

### **I. План-график выполнения самостоятельной работы по дисциплине**

## **II. Характеристика заданий для самостоятельной работы обучающихся, методические рекомендации по их выполнению**

## **Темы и ориентировочное содержание аналитических, научноисследовательских и творческих заданий**

**Задание 1.** Аналитическое.

А) Проведите поиск информации на определенную тему в КонсультантПлюс.

Б) Проведите сравнительный анализ популярных поисковых систем по следующим критериям:

- Опции поисковой строки;

- Опции расширенного поиска (при наличии);

- Опции инструментальных панелей поиска (при наличии);

- Язык поисковых запросов (метасимволы, учет морфологии, регистра…);

1. Выберите объект исследования.

2. Сформируйте запрос для поиска сведений по объекту исследования в сети Internet посредством популярных поисковых систем.

3. Проведите анализ уровень релевантности поисковых систем по данному запросу (на основе пятидесяти источников).

Результаты анализа представьте в виде таблиц с последующим кратким описанием опций.

В) Используя поисковые системы, интернет ресурсы проанализировать востребованность вашей будущей профессии во Владивостоке, Москве (кол-во предложений, требования, оклад, условия и т.п.).

Г) Используя поисковые системы, интернет ресурсы (например, gks, primstat, knoema и другие) найти большой объем статистической информации (например, ежедневный курс доллара за 5 лет). Сформировать найденную информацию в Excel для дальнейшей работы.

**Методические указания для выполнения самостоятельной работы по заданию 1.**

На начальном этапе необходимо изучить теоретическую часть темы, используя конспекты лекций, учебную литературу и интернет-ресурсы. Задание является единым и состоит из 4-х частей.

| N∘<br>$\Pi/\Pi$ | Критерий                                                          | Количество<br>баллов |
|-----------------|-------------------------------------------------------------------|----------------------|
|                 | Готовность результатов самостоятельной работы в срок              | 15                   |
| 2               | Размещение результатов самостоятельной работы в LMS<br>Blackboard | 15                   |
| $\mathcal{R}$   | Файл с результатами работы                                        | 70                   |
|                 | ИТОГО                                                             | 100                  |

**Критерии оценки выполнения аналитического задания**

**Задание 2.** Используя сайт gks.ru раздел «Официальная статистика» подраздел «Социально-экономическое положение федеральных округов», скачать и адекватно представить данные в MS Excel соответственно своему варианту.

**Методические указания к выполнению научно-исследовательского, творческого задания 2.**

Провести обработку и анализ данных с помощью математических и статистических функций: ПРОИЗВЕД, СУММ, СУММЕСЛИ, СУММЕСЛИМН, ЦЕЛОЕ, МАКС, МИН, НАИБОЛЬШИЙ, НАИМЕНЬШИЙ, РАНГ, РАНГ.РВ, РАНГ.СР, СРЗНАЧ и др. (функции использовать те, которые позволяют проанализировать выбранную информацию).

**Критерии оценки выполнения научно-исследовательского, творческого задания**

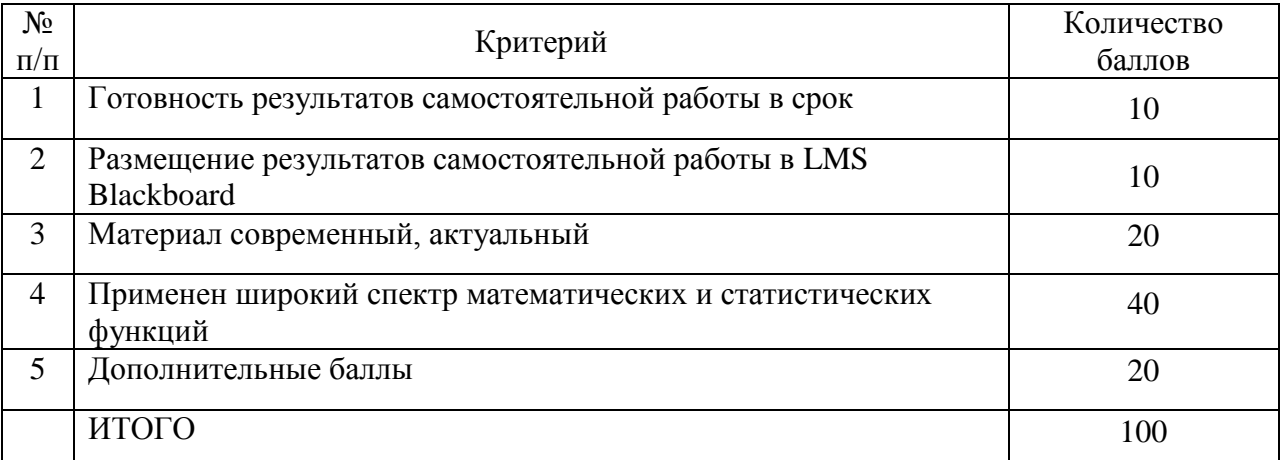

**Задание 3.** Решение профессиональных экономических задач с помощью широкого спектра функций Excel.

Изучить теоретическую часть темы, используя конспекты лекций, учебную литературу и интернет-ресурсы, дополнительные материалы.

### **Методические указания к выполнению задания 3**

При необходимости пользоваться режимом «Справка».

### **Критерии оценки выполнения задания**

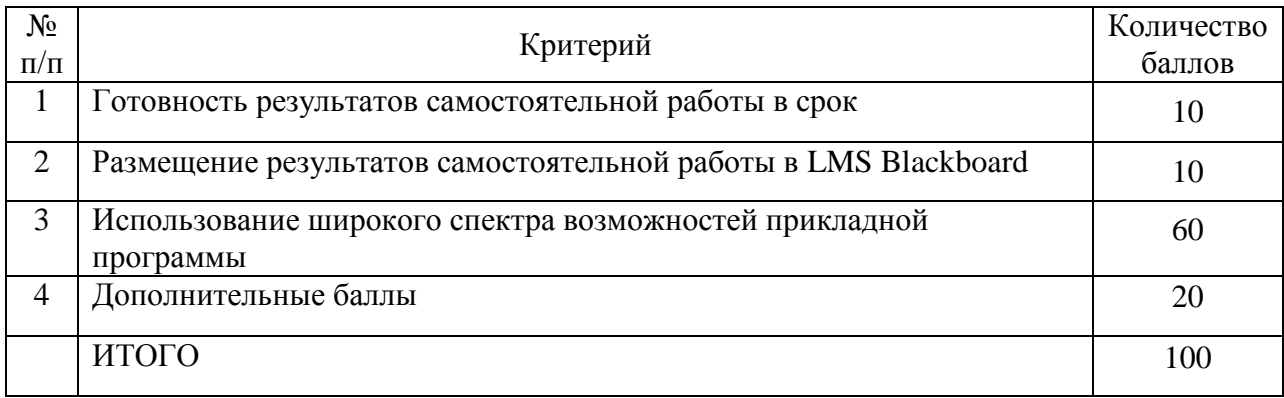

### **Задание 4.** Визуализация экономической информации.

Для подготовки к занятиям необходимо изучить теоретическую часть, используя конспекты лекций, учебную литературу и интернет-ресурсы.

### **Методические указания к выполнению задания 4.**

Для выполнения задания требуется установка дополнительного программного обеспечения.

#### **Критерии оценки выполнения задания**

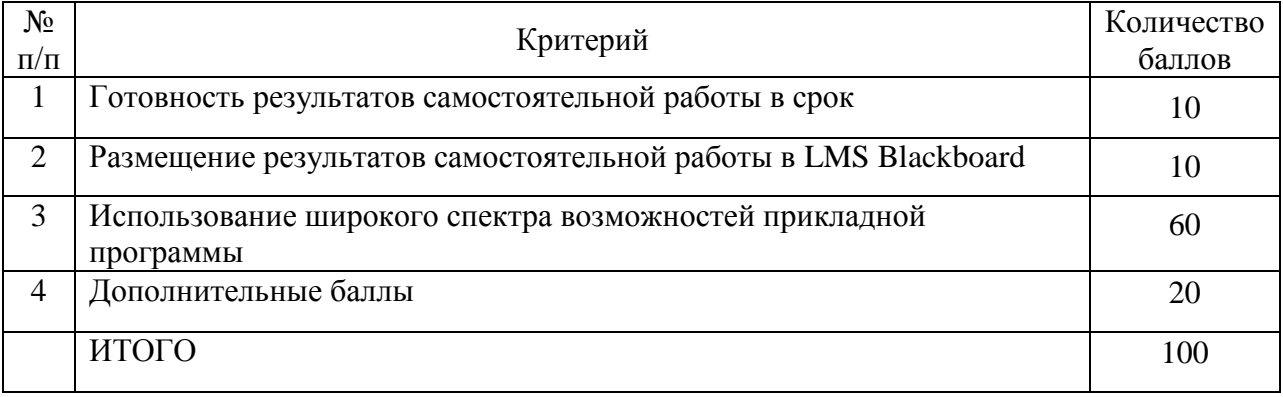

**Задание 5.** Облачные технологии работы с документами.

Изучить понятие «облачные технологии», изучить назначение и основные функциональные возможности Google Docs.

### **Методические указания к выполнению задания 5.**

Для выполнения задания требуется установка дополнительного программного обеспечения. Работа носит коллективный характер. Группа 3-4 человека.

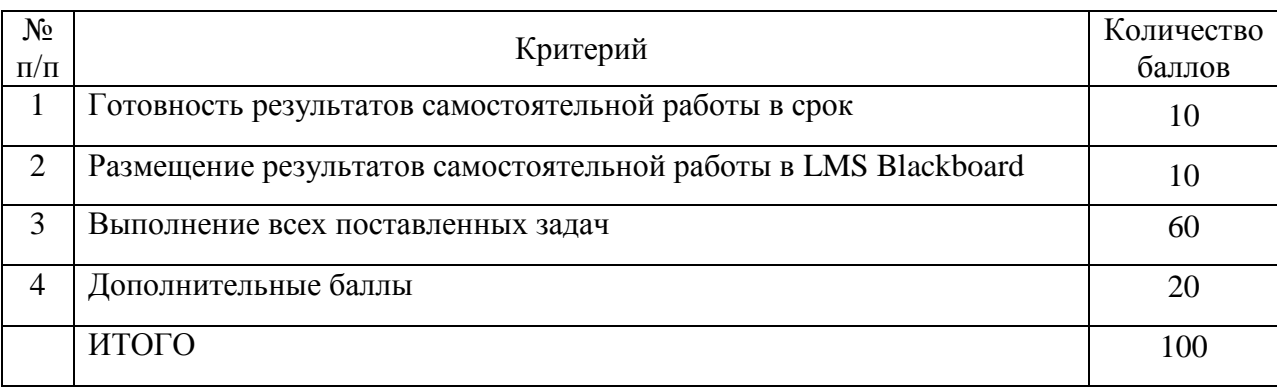

### **Критерии оценки выполнения коллективного задания**

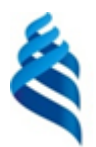

## МИНИСТЕРСТВО ОБРАЗОВАНИЯ И НАУКИ РОССИЙСКОЙ ФЕДЕРАЦИИ

Федеральное государственное автономное образовательное учреждение высшего образования

**«Дальневосточный федеральный университет»**

(ДВФУ)

### **ШКОЛА ЭКОНОМИКИ И МЕНЕДЖМЕНТА**

## **ФОНД ОЦЕНОЧНЫХ СРЕДСТВ**

**по дисциплине «Информационные технологии в профессиональной деятельности» Направление подготовки 38.03.04 Государственное и муниципальное управление Форма подготовки: очная**

> **Владивосток 2017**

## **Паспорт фонда оценочных средств по дисциплине «Информационные технологии в профессиональной деятельности»**

В результате изучения данной дисциплины у обучающихся формируются

следующие общепрофессиональные и профессиональные компетенции (элементы компетенций):

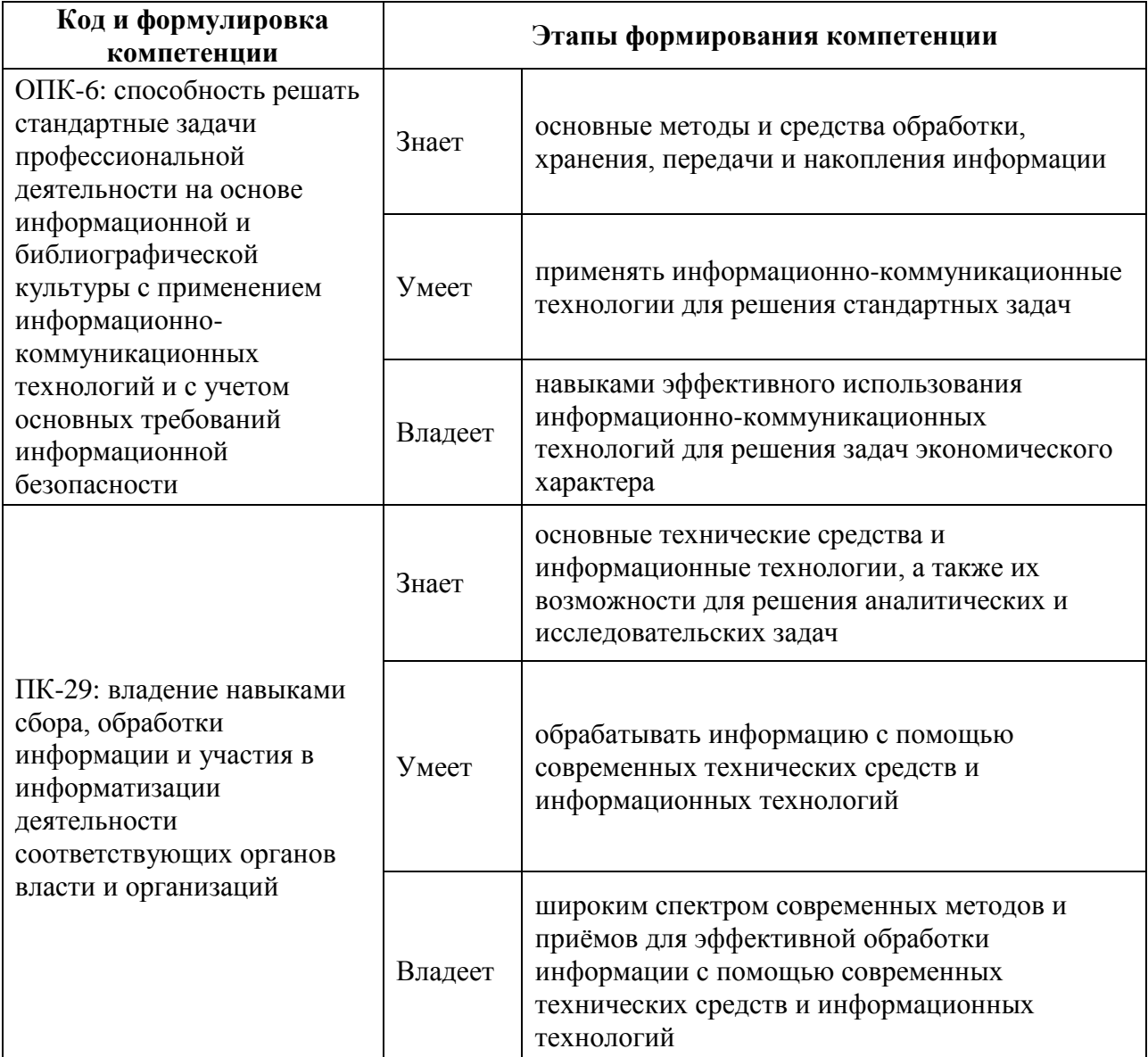

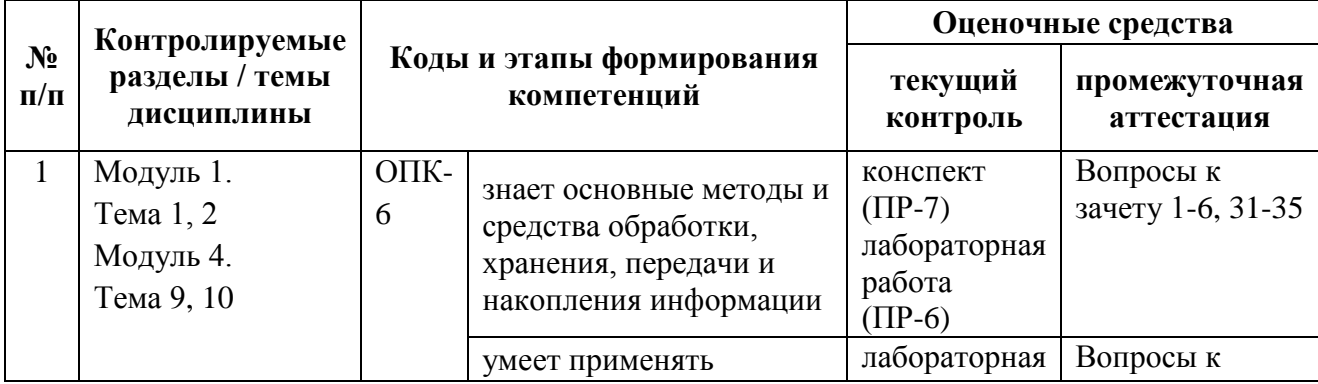

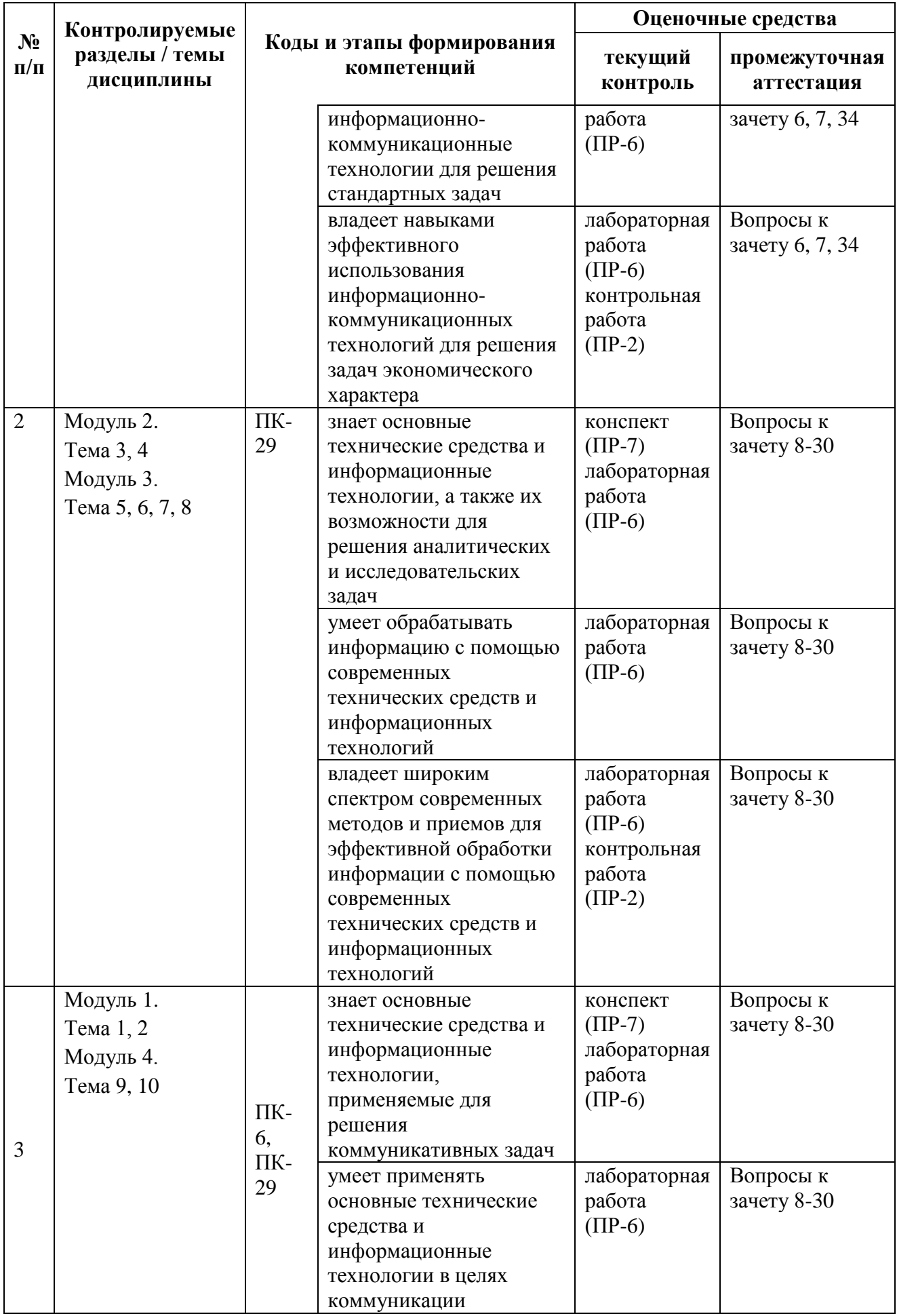

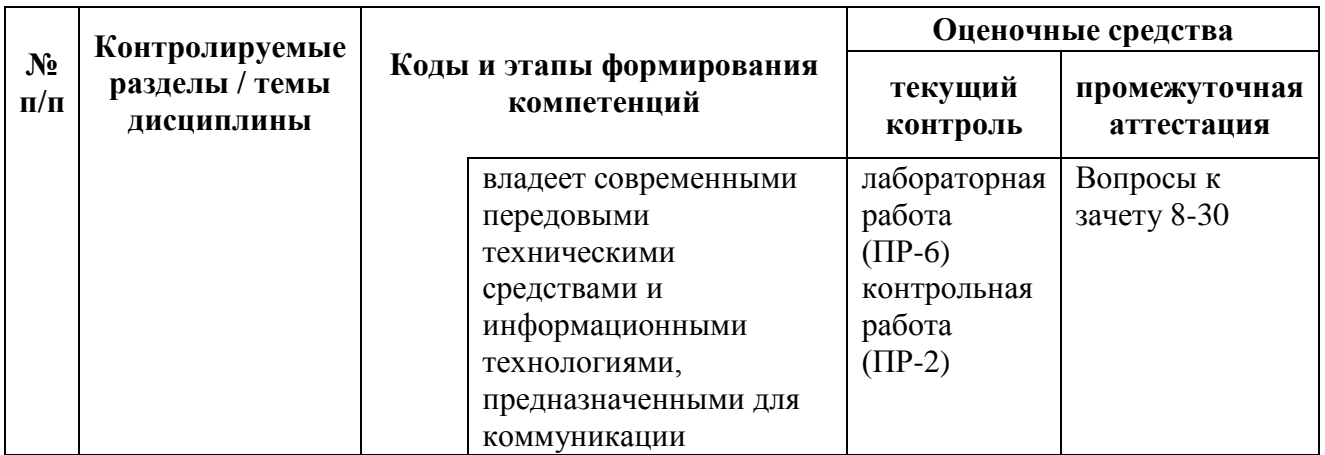

## **Шкала оценивания уровня сформированности компетенций**

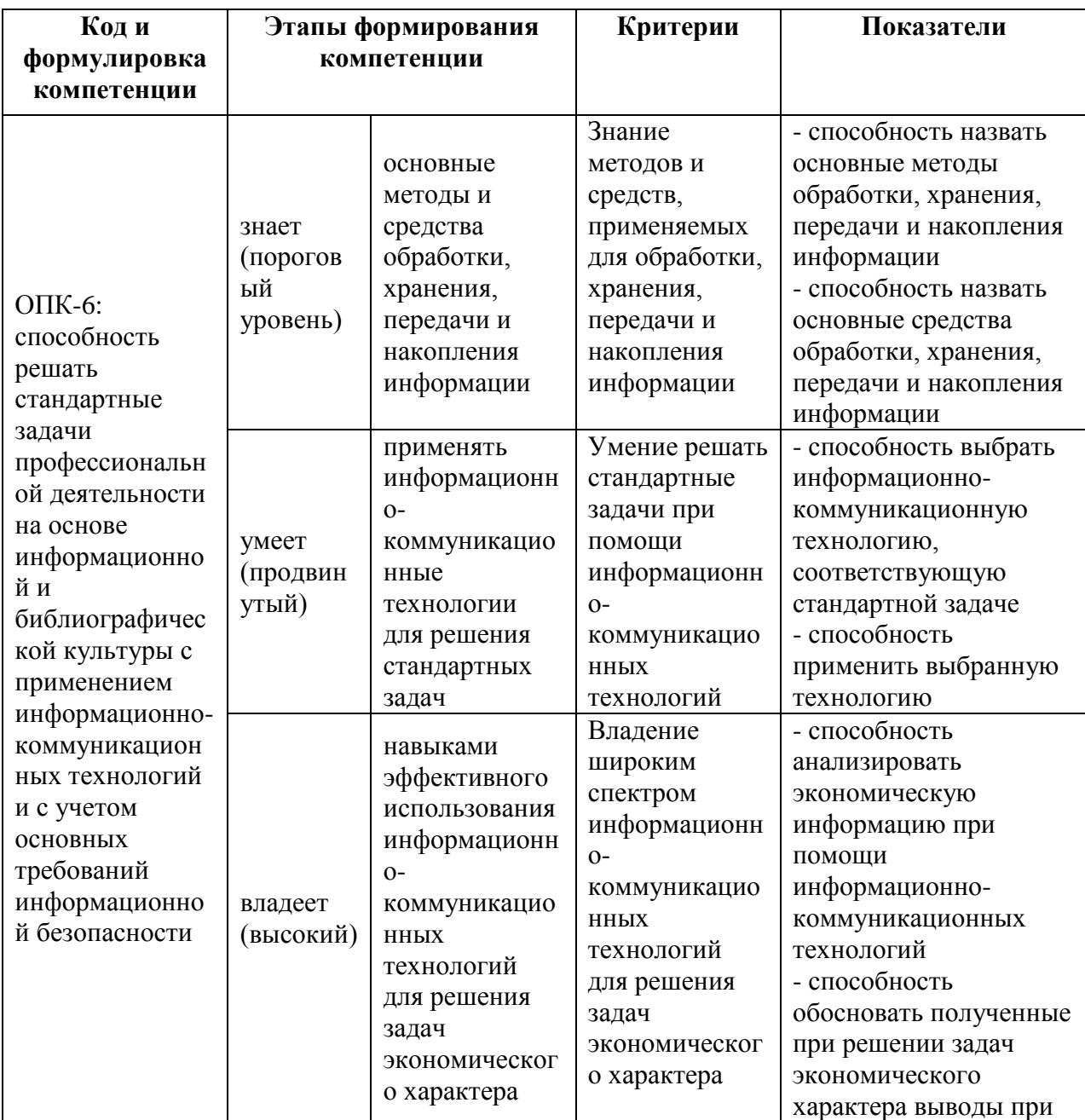

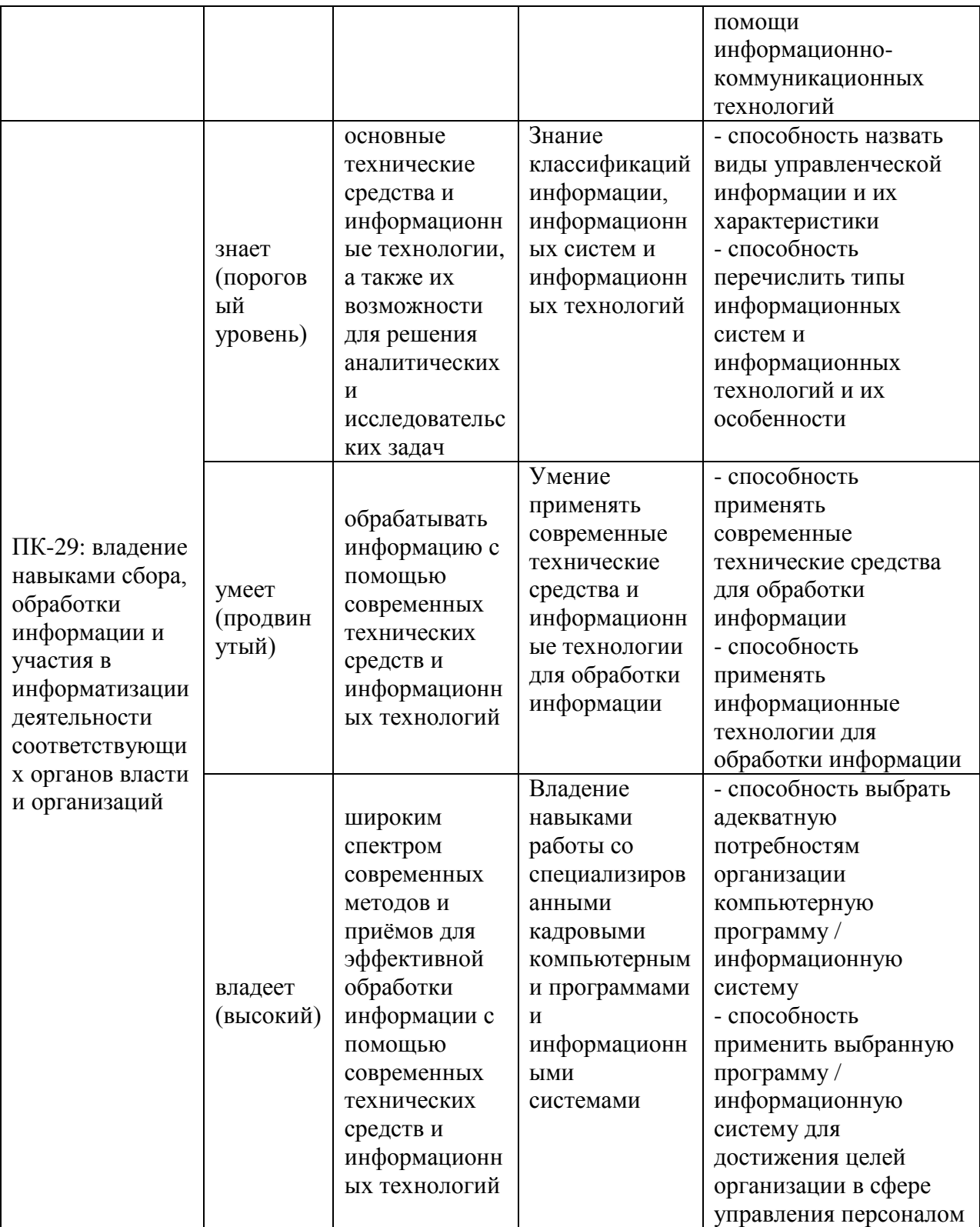

## **Зачётно-экзаменационные материалы (оценочные средства по**

## **промежуточной аттестации и критерии оценки)**

### **Вопросы к зачёту**

- 1. Понятие информационной технологии (ИТ).
- 2. Виды и способы классификации ИТ.

3. Эволюция информационной технологии.

4. Информационная революция.

5. Информационные ресурсы.

6. Технологии поиска информации.

7. Инструменты и методы поиска информации в профессиональной сфере.

8. Формирование табличных данных и проведение вычислений в MS Excel с использованием математических; статистических функций.

9. Вычисления в MS Excel с использованием логических функций.

10. Вычисления в MS Excel с использованием финансовых функций.

11. Вычисления в MS Excel с использованием финансовых функций.

12. Использование функций даты и времени.

13. Работа с функциями базы данных.

14. Гиперссылки.

15. Применение элементов консолидации, сортировки, фильтрации данных.

16. Средства работы с табличными базами данных: промежуточные итоги.

17. Средства работы с табличными базами данных: сводные таблицы.

18. Средства работы с табличными базами данных: анализ «что если».

19. Основные понятия компьютерной графики.

20. Работа с изображениями в MS Excel. Построение и редактирование диаграмм.

21. Использование спарклайнов в MS Excel.

22. Формирование календарных графиков в MS Excel.

23. Основные средства картирования информации.

24. Картирование экономической информации с использованием современного программного обеспечения.

25. Понятие и виды схем бизнес-процессов. Подходы к построению схем организационно-управленческих структур.

26. Построение схем в MS Excel.

27. Построение схем в MS Visio.

28. Понятие и структура бизнес-графики. Основные подходы к созданию элементов бизнес-графики.

29. Работа с бизнес-графикой в MS Visio.

30. Работа с бизнес-графикой в CorelDraw.

31. Тенденции развития современных инфраструктурных решений. Технологии виртуализации. Виртуальная машина.

32. Понятие «Облака» («Cloud»). Классификация облаков и облачных решений. Облако, как философия ведения бизнеса. Предпринимательство в области мобильных приложений и облачных сервисов.

33. Рекомендации по выбору и использованию облачных услуг.

34. Понятие облачных вычислений. Виды облачных вычислений. Взаимосвязь облачных сервисов. Достоинства и недостатки облачных вычислений. Примеры облачных сервисов и их применения в бизнесе.

35. Информационные технологии в эпоху цифровой экономики.

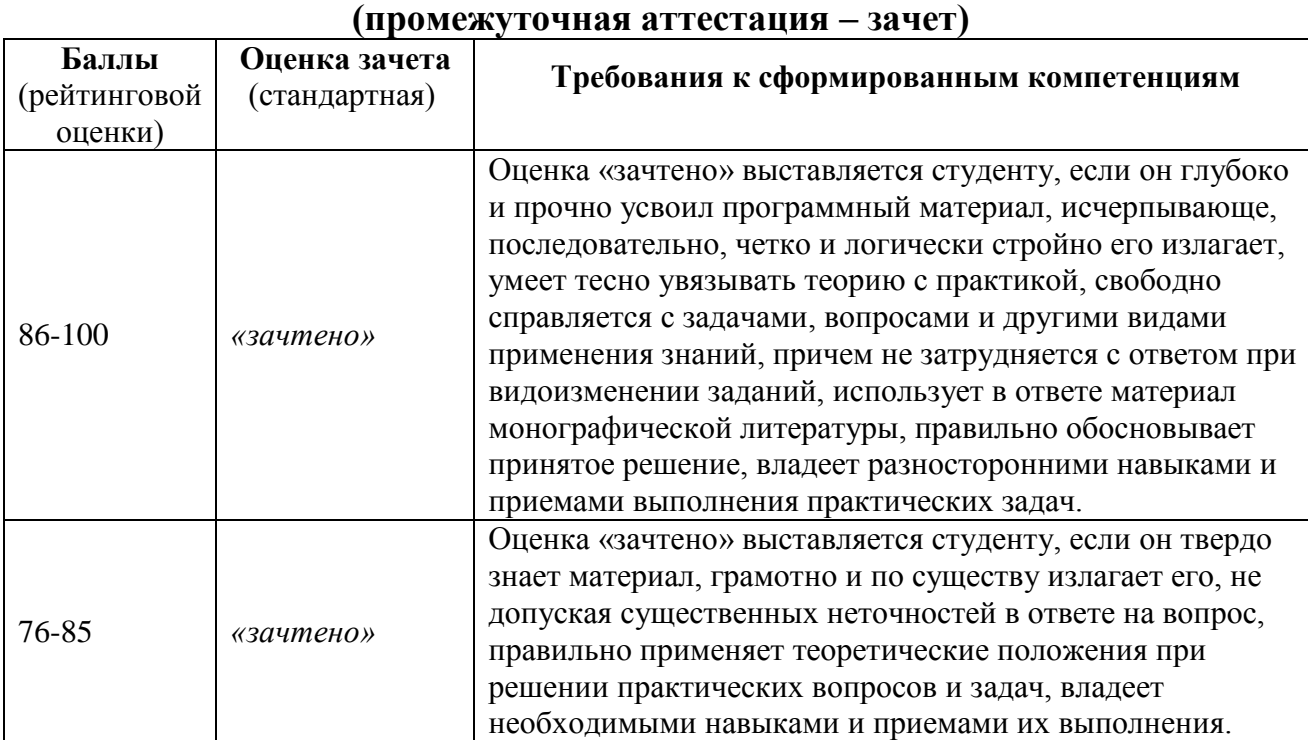

**Критерии оценки студента на зачете по дисциплине «Информационные технологии в профессиональной деятельности»** 

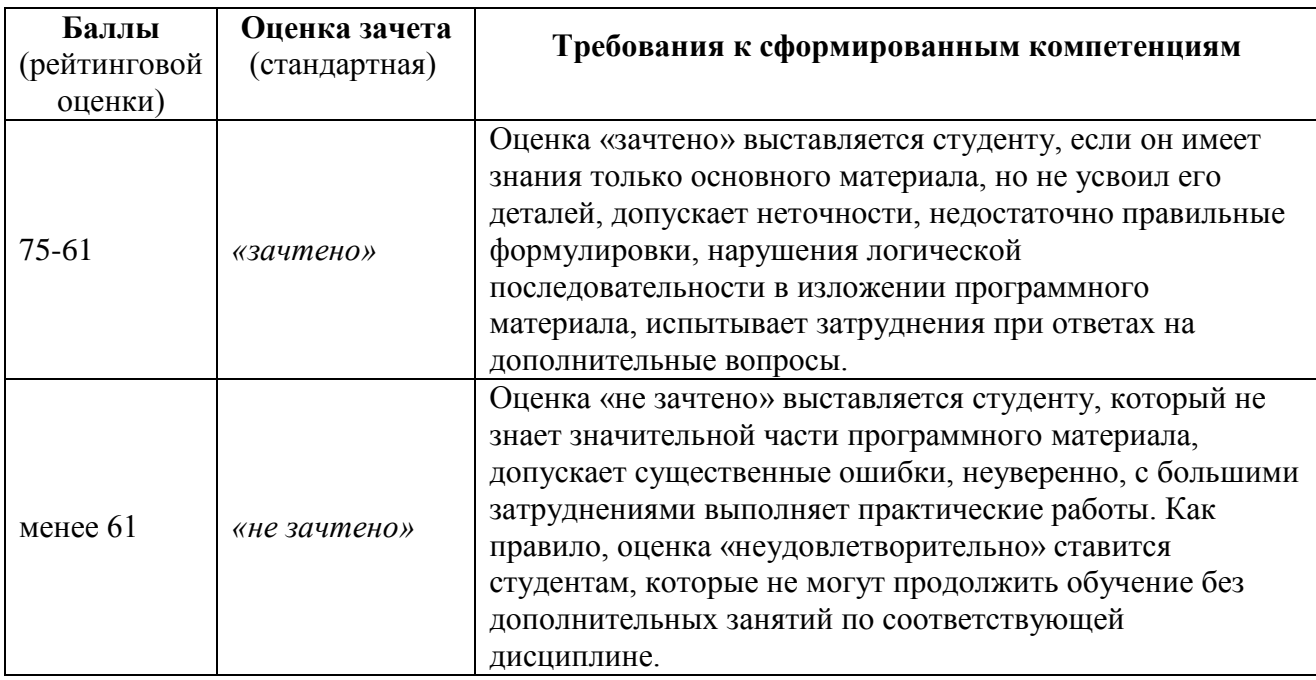

### **Оценочные средства для текущей аттестации (типовые ОС по текущей аттестации и критерии оценки по каждому виду аттестации по дисциплине «Информационные технологии в профессиональной деятельности»)**

Типовые оценочные средства по текущей аттестации по дисциплине «Информационные технологии в профессиональной деятельности» размещены в разделе рабочей учебной программы дисциплины «Учебнометодическое обеспечение самостоятельной работы обучающихся».

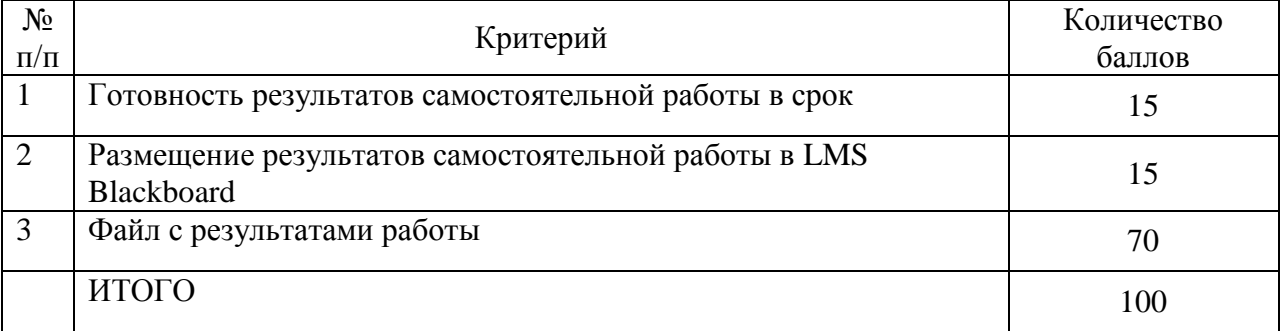

### **Критерии оценки выполнения аналитического задания**

### **Критерии оценки выполнения коллективного научно-исследовательского, творческого задания**

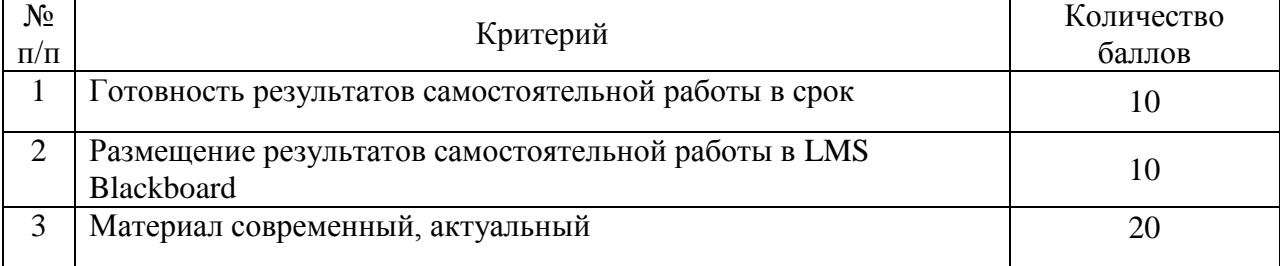

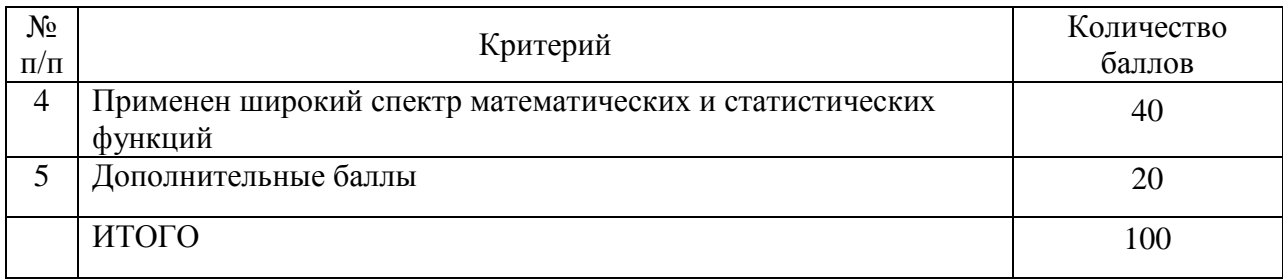

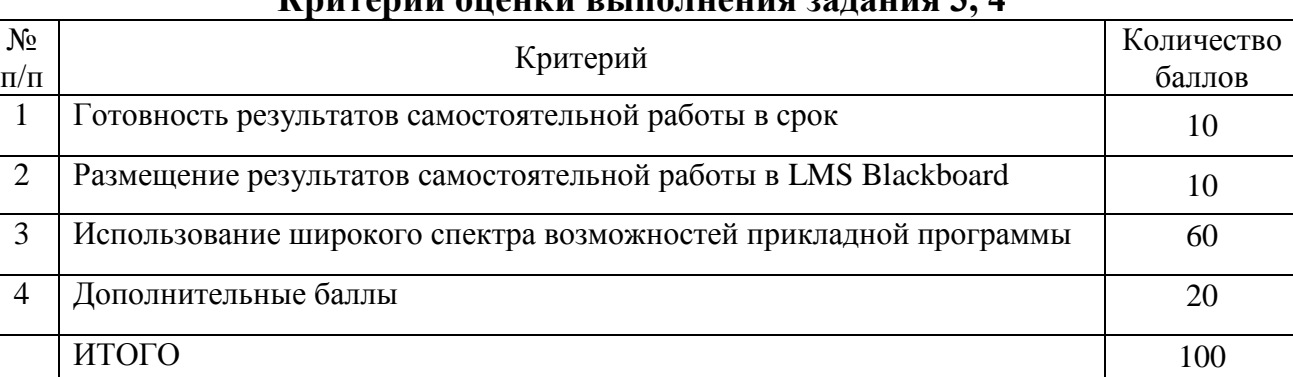

#### **Критерии оценки выполнения задания 3, 4**

### **Критерии оценки выполнения коллективного задания**

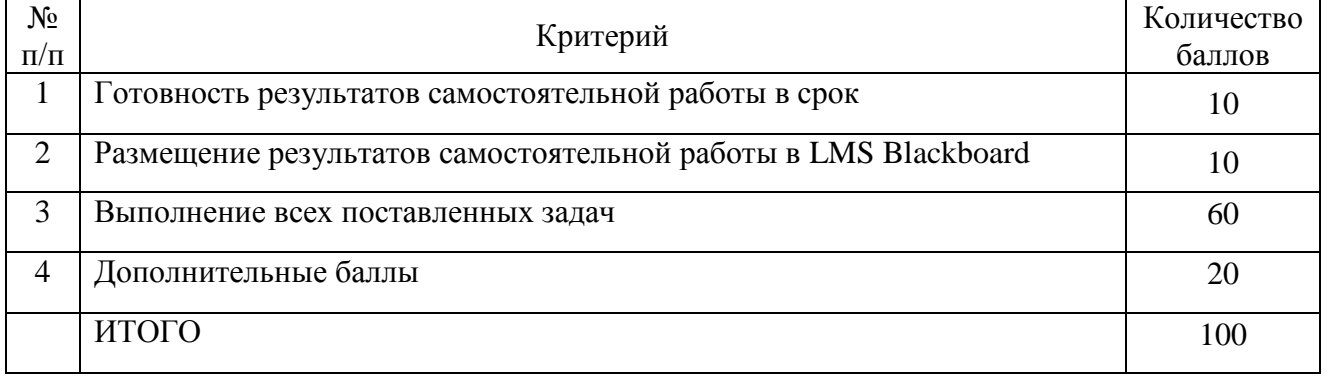

### **Методические рекомендации, определяющие процедуры оценивания результатов освоения дисциплины**

**Текущая аттестация студентов**. Текущая аттестация студентов по дисциплине «Информационные технологии в профессиональной деятельности» проводится в соответствии с локальными нормативными актами ДВФУ и является обязательной.

Текущая аттестация по дисциплине «Информационные технологии в профессиональной деятельности» проводится в форме контрольных мероприятий (тесты, лабораторные занятия, практические задания) по оцениванию фактических результатов обучения студентов и осуществляется ведущим преподавателем.

Объектами оценивания выступают:

 учебная дисциплина (активность на занятиях, своевременность выполнения различных видов заданий, посещаемость всех видов занятий по аттестуемой дисциплине);

 степень усвоения теоретических знаний (активность в ходе обсуждений материалов лекций, активное участие в дискуссиях с аргументами из дополнительных источников, внимательность, способность задавать встречные вопросы в рамках дискуссии или обсуждения, заинтересованность изучаемыми материалами);

 уровень овладения практическими умениями и навыками по всем видам учебной работы (определяется по результатам контрольных работ, практических занятий, ответов на тесты);

 результаты самостоятельной работы (задания и критерии оценки размещены в Приложении 1).

**Промежуточная аттестация студентов.** Промежуточная аттестация студентов по дисциплине «Информационные технологии в профессиональной деятельности» проводится в соответствии с локальными нормативными актами ДВФУ и является обязательной.

**Вид промежуточной аттестации – зачёт** (4 семестр), состоящий из устного опроса в форме собеседования и индивидуальных заданий.

**Краткая характеристика процедуры применения используемого оценочного средства.** В результате посещения лекций, лабораторных занятий, семинаров и круглых столов студент последовательно осваивает материалы дисциплины и изучает ответы на вопросы к зачету, представленные в структурном элементе ФОС IV.1. В ходе промежуточной аттестации студент готовит индивидуальное творческое зачетное задание (индивидуальное творческое зачетное задание размещено в структурном элементе ФОС IV.2). Критерии оценки студента на зачете представлены в структурном элементе

ФОС IV.3. Критерии оценки текущей аттестации – контрольная проверка знаний (лабораторная работа 1, лабораторная работа, групповое творческое задание) представлены в структурном элементе ФОС V.